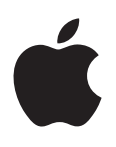

## **iPad User Guide**

For iOS 6 Software

## **iPad at a Glance**

Read this chapter to learn about iPad features, how to use the controls, and more.

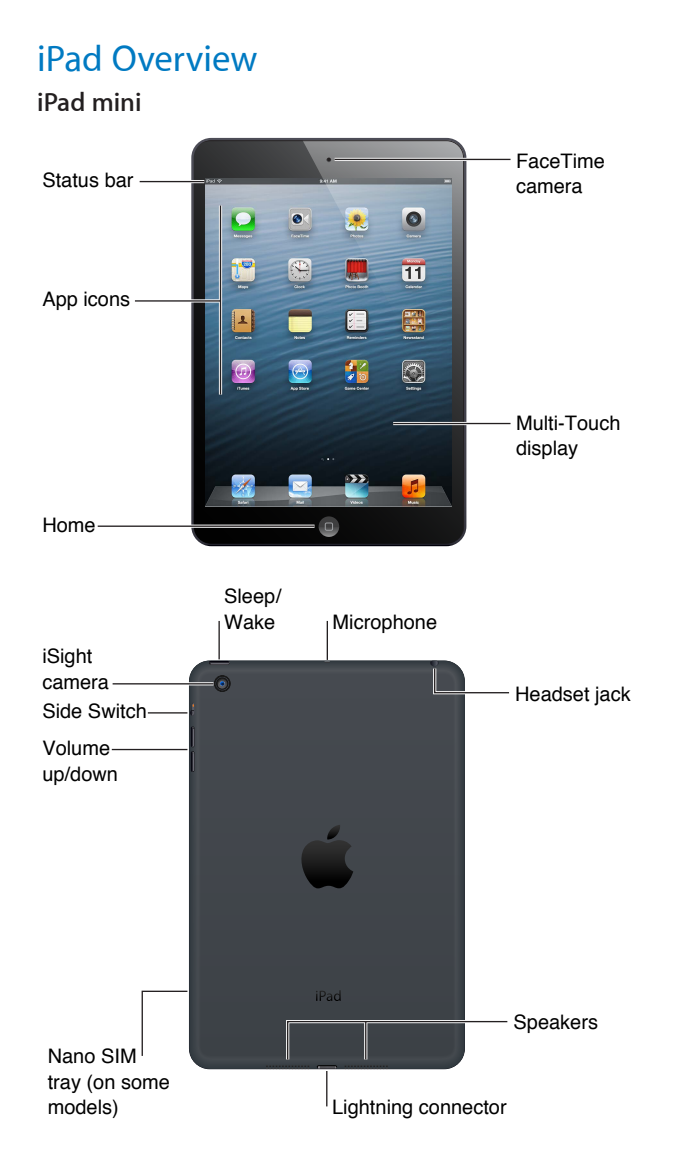

**1**

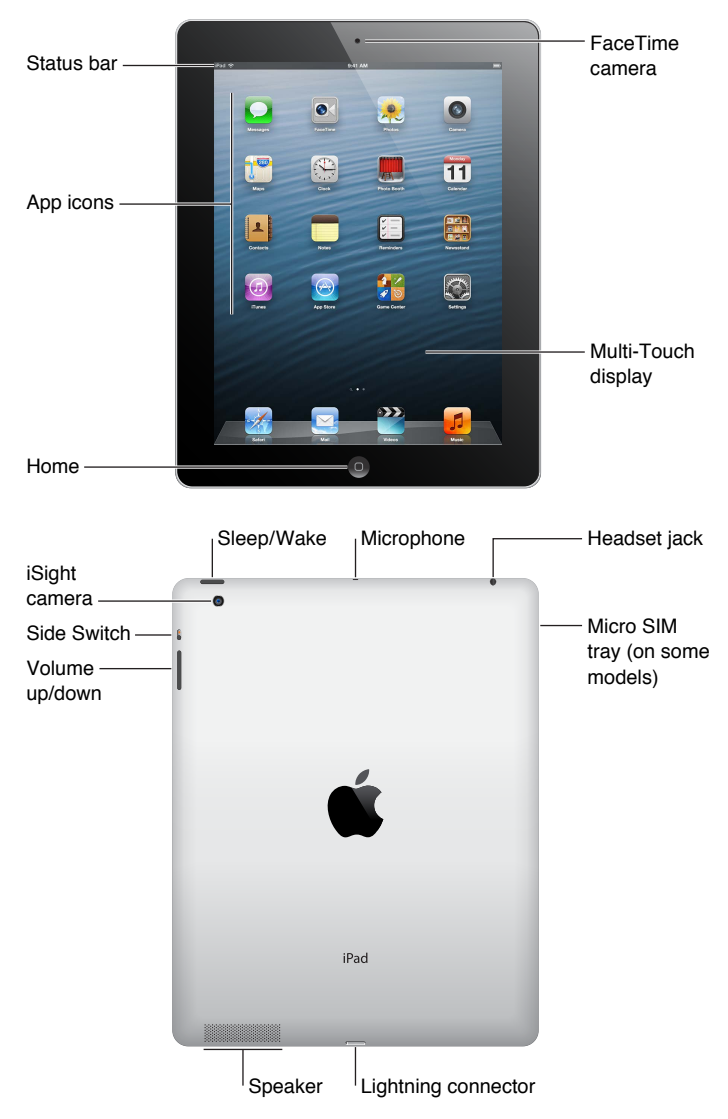

Your iPad features and the Home screen may be different, depending on the model of iPad you have.

## **iPad**